## **監視レコーダー HDD容量算出ツールの使い方 (1/2)**

## **【録画条件 (例:WJ-HD716)】**

①台数:10台 ②録画レート:15ips ③解像度:Frame(720\*480) ④画質:NQ(標準) ⑤音声:なし ⑥録画時間×日数:24時間/日×90日 ⑦HDD構成 モード:RAID5 HDD容量:2TB/HDD 録画条件に基づいて、各項目を設定してください。 監視レコーダー HDD容量算出ツール Ver. 1.40R01 JPN (2014/10/20) 必要動作環境:Windows 8.1 / 8 / 7 / Vista, Internet Explorer 11 / 10 / 9 / 8 / 7, RAM 512MB以上 **WJ-HD716/NTSC WJ-HD716/HD616 を選択してから録画条件を入力します。** デジタルディスクレコーダー 計算結果と実際の録画可能時間及び必要ハード ディスク容量は撮影する被写体により差異が生じる場 WJ-HD716 ご注意 合があります。 特に24時間録画運用で人通りの多い場所などを録画される場合はハードディスク容量に充分に余裕ある WJ-HD616 システム設計をお願いします。 トップページに戻る 条件を入力すると、必要な記憶容量や機器の員数が自動計算されます。 録画条件 **①** ・カメラ台数 **② ※1** <sub>ips</sub> 15<br>ست*سیسسسست* カメラが9台以上で **③ ※2** 緑画レートが30ipsの場合、 解像度 <sup>■</sup> Frame(720\*480) Field(720\*240) 解像度はFieldのみとなります **④** ◎ XF(超最高画質) ◎ SF(最高画質) ◎ FQ(高画質) 画質 **⑤** 音声 ◉ スケジュール 24 ▼ (時間 /日) イベント選択時は、合計が3600秒<br>以下になるよう入力してください。 錄画時間 **⑥** ◎ イベント 10 (秒 /回) \* 10 (回 /時間)  $\frac{180}{100}$ **⑦** HDD容量はディスク1個 モード RAID 5 ▼ HDD容量 4000 ▼ GB/HDD HDD構成 あたりの容量です

※1:WJ-HD716は30ips、WJ-HD616は15ipsまで設定可能です。

※2:「WJ-HD716:カメラが9台以上で30ips」又は「WJ-HD616:15ips」の場合、解像度はField (720\*240)のみとなります。

## **監視レコーダー HDD容量算出ツールの使い方 (2/2)**

## **【計算結果】**

 レコーダーの接続カメラ台数や上録画レートとの組合せによる解像度の制限事項など を意識することなく、自動的に最適な計算結果を表示します。

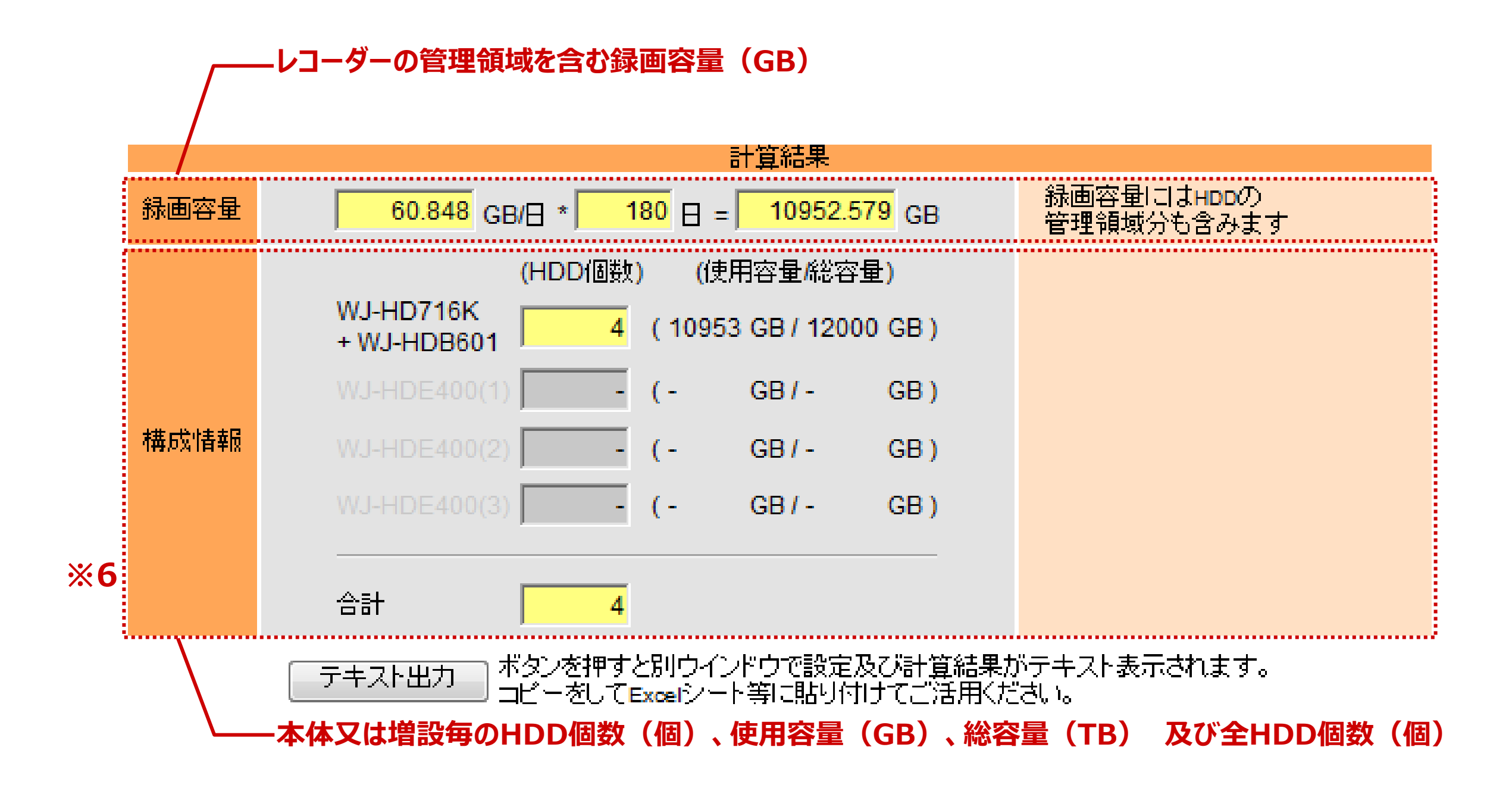